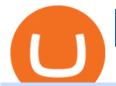

best brokers to buy crypto etoro shares new currency in binance coinbase pro website free trading platfor

https://dynamic-assets.coinbase.com/14e058c6c3da6ef7e05304dc667913ed857b26c357ad7a61f31f2131f9201bd70e29cd1e4bd7b2aeb94b453fcb4071b9708facd9fdfa91c25b68d36ca379c067/news\_article\_images/dd509e93067c8552af9b29d34cb68da1e974f44dc6f1aa5c6aba23d8eee887bb.jpg|||Metal Price Chart (MTL) Coinbase|||1200 x 800

NuCypher: A decentralized threshold cryptography network. Official chat can be found at https://discord.nucypher.com and the official blog can be found at https://blog.nucypher.com. 9.1k.

https://files.helpdocs.io/c4hvv94e33/articles/k25wa60hx7/1578004090332/screen-shot-2020-01-02-at-4-14-28 -pm.png|||Securing your account with Two Factor Authentication (2FA)|||2562 x 1662

https://static.coindesk.com/wp-content/uploads/2020/04/performance-of-the-top-crypto-assets-q1-2020.png|||H ow To Read A Crypto Chart Coin Vs Coin Authy Coinbase ...|||2840 x 1832

https://g.foolcdn.com/editorial/images/477368/gettyimages-cryptocurrency-conceptjpg.jpg|||Types of Cryptocurrency | The Motley Fool|||2000 x 1500

How Binance Is Boosting Crypto Adoption In Africa

Coinbase Pro | Digital Asset Exchange. We use our own cookies as well as third-party cookies on our websites to enhance your experience, analyze our traffic, and for security and marketing. For more info, see our Cookie Policy.

https://cdn.benzinga.com/files/imagecache/1024x768xUP/images/story/2012/trading-643722\_1920\_73.jpg|||Benzinga Pro's 5 Stocks To Watch Today (AMD)(SCG)(D)(MGI ...|||1024 x 768

https://www.futureofeverything.io/wp-content/uploads/2017/03/Adam-Torres.jpg|||Adam-Torres|| Future of Everything|||2400 x 3600

https://i.redd.it/b5026bzonvh11.jpg|||How To Withdraw Bitcoin From Coinbase Canada | Earn A Bitcoin|||1125 x 1697

https://i0.wp.com/www.thestartupfounder.com/wp-content/uploads/2019/10/dmitry-demidko-gOHvUWwN-h E-unsplash.jpg?fit=2048%2C1365&ssl=1||Binance Coin ETP launches in Swiss stock exchange ...|||2048 x 1365

Trade markets on eToro: Stocks, Crypto, Currencies and More

https://bitcoinist.com/wp-content/uploads/2018/06/shutterstock\_28294267-e1579088681578.jpg|||Akon Launches Akoin to Be 'Savior of Africa' | Bitcoinist.com|||1920 x 1200

https://www.medvedtrader.com/crypto/crypto-mt.png|||Medved Trader from the authors of QuoteTracker|||1319 x 771

I am also having this issue. I changed wireless providers and this was the first time I tried to launch Google Authenticator since. My Google Authenticator App reset. I am getting the Begin setup on the app and can't login to my accounts without the code. Emergency code option isn't working. How do I recover my codes?

View crypto prices and charts, including Bitcoin, Ethereum, XRP, and more. Earn free crypto. Market highlights including top gainer, highest volume, new listings, and most visited, updated every 24 hours.

New Cryptocurrency Listing Binance Support

https://www.newsbtc.com/wp-content/uploads/2018/03/LTCUSD-CoinBase-4HR-Chart-20.03.2018.png|||NEO, EOS, LTC, IOTA, Lumens: Technical Analysis March 20, 2018|||1366 x 768

You may be able to buy a fractional share of eToro, depending on your broker. Check in on your investment. Congratulations, you own a part of eToro. Optimise your portfolio by tracking how your stock and even the business performs with an eye on the long term.

r/nucypher. NuCypher: A decentralized threshold cryptography network. Official chat can be found at https://discord.nucypher.com and the official blog can be found at https://blog.nucypher.com. 9.6k.

https://i.pinimg.com/originals/88/9d/58/889d5861090f41bfdc284b011b917d31.png|||Binance Png : Binance

Launchpad - The Beginner's Guide ...|||1280 x 773

https://www.newsbtc.com/wp-content/uploads/2018/11/Stellar-Daily-Chart-Nov-22.png|||Altcoin

Price

Analysis: XLM/USD Resilient As Investors ...|||1280 x 1024

New Coin Listings on Binance: Here are the newly added crypto.

 $https://d1ueyc5nx1it61.cloudfront.net/cbc23fc916129111844.jpg|||Who \ Is \ Behind \ Coinbase \ Chart \ Bitcoin \ Ethereum|||2560 \ x \ 1920$ 

https://www.tradingview.com/i/M5VbNJVI/|||Corn Fink's ChARTcast... for COINBASE:BTCUSD by BitFink ...|||1384 x 855

Sign in to your Coinbase account (do this on your desktop web browser; authenticator setup cannot be done via Coinbase mobile app) using your current email, password and 2-step verification method. Navigate to the Security Settings page. Under the Other Options section, select the Select button in the Authenticator App box. Follow the prompts to complete your authenticator setup.

Restoring 2-step verification from a secret seed Coinbase Help

How to register and buy cardano on coinbase, how to recover .

Binance Australia is operated by InvestbyBit Pty Ltd (Binance Australia), a digital currency exchange registered with AUSTRAC. Binance Australia only offers spot conversion of fiat to digital currency and vice versa.

https://i.redd.it/4suvggj48hz61.jpg|||overview for Dry-Donkey9515|||1242 x 1421

 $https://computercoach.co.nz/tu/wp-content/uploads/2020/09/1601035278\_913\_eToro-ABDde-Crypto-Trading -Platform-Walleti-resmen-baslatti.jpg|||eToro, ABD'de Crypto Trading Platform & Damp; Wallet' resmen ...|||2732 x 2049$ 

https://toponline 4u.com/wp-content/uploads/2021/05/Best-Crypto-Trading-Platform.jpg|||Best Crypto Trading Platform | Top Online 4u||1838 x 1034

 $https://www.tradetoolsfx.com/images/cryptotrading\_gal/2018-02-07\_14-04-48.png|||Crypto\_trading\_platform\_TradeToolsFX\_(TTFX-CTP) - Forex\_...|||1919\_x\_940$ 

 $https://dmxvlyap9srmn.cloudfront.net/production/org\_charts/5/873eff3f-ea3a-4267-a9dd-54c249bda026.png ||| Org Chart: Coinbase The Information|||1600 x 855$ 

Coinbase Pro Login Sign In - Exchange Digital Asset

Best 10 Cryptocurrency Brokers 2022 (Safe & Drokers)

Fellow Binancians, Binance is excited to announce that AR, AVAX, BTG, CELO, CTSI, DCR, EGLD, HOT, ICX, IOST, KLAY, MINA, NEAR, OGN, ONE, RAY, RVN, XEC and ZIL have been added to the Convert & OTC Portal, with 594 new pairs available. Users are now able to trade these tokens against BTC, BUSD, USDC, USDT and other tokens, and check indicative prices on these assets through the Convert & OTC Portal.

https://i.pinimg.com/originals/62/4e/26/624e2648feccfccd70e7785a01916c43.png|||Anchorage Started New Brokerage Service for Crypto Trading ...|||1200 x 800

https://s.yimg.com/uu/api/res/1.2/BKeEx6.xR6ksmihsqgQ4sA--~B/aD05MzE7dz0xNTAwO2FwcGlkPXl0Y WNoeW9u/https://media.zenfs.com/en/coindesk\_75/4c97a73187c23c8ac8c7da2b43d52eee|||Over 50% of Binances Russian Customers Believe Crypto Can ...||1500 x 931

Never lose your Google Authenticator 2FA again! : CoinBase

Buy and Sell Cryptocurrency Binance

Buy shares commission-free on eToro: 100% stocks, 0% commission

With eToro, you wont pay any markup on the shares you buy, so that the commission stays in your pocket, instead of going to your broker. Why stop at 0% commission? The advantages of buying shares on eToro do not end with unbeatable pricing: No limit on trading volume Ability to buy fractional shares

Never lose your Google Authenticator 2FA again! Took me a minute to figure this out, but when you are setting up your Google Authenticator 2-Factor auth there is a way to save the secret key (the QR code - its a graphic only, no text is provided): SCREENSHOT it! I took a screenshot of the Secret Key QR code and have saved it on an encrypted .

How to Understand Coinbase Charts Cryptohuff

In this guide, you will learn how to read charts, and how to use some basic technical analysis tools that you can use to help you make trading decisions. Line and Candlestick Charts. You probably remember line charts from high school. They work the same way on a digital currency chart as they do while graphing other things that change over time.

https://www.milscorp.com/wp-content/uploads/2019/03/binance-lite-australia.png|||Australia : Binance to launch BTC Purchase Service Mils Corp|||1601 x 901

https://getbusinessstrategy.com/wp-content/uploads/2021/07/Trading-Regulations-1536x1024.jpeg|||Ncapital Group Review: A Top Platform for Crypto Trading ...|||1536 x 1024

Coinbase Pro Digital Asset Exchange

Cboe Market Data Services - Cost-Effective Equities Data

https://cryptonomist.ch/wp-content/uploads/2021/01/Coinbase-elliptic-1.jpg|||Coinbase beats Santander, UBS and Deutsche Bank in terms ...|||2048 x 1108

PSA - SCAMMERS: u/Kingsley565656 & Literary was alamander-3721. Heads up, these two are scammers sending you phishing links if you reported any issues with your accounts. They claim that they can help validate and recover funds. Have been scambaiting them a bit which has been a lark but cant post screenshots. https://lvena26b6e621o8sl2qkx1ql-wpengine.netdna-ssl.com/wp-content/uploads/2018/01/Screen-Shot-2018-0 1-09-at-9.11.21-PM.png|||Coinbase Bitcoin Costumers Coinbase Litecoin Chart|||2000 x 933

Open a trading account with AvaTrade. Get verified. Deposit funds to your account via 25 payment methods. Choose your coin. BUY (go long) or SELL (go short) Bitcoin.

https://www.thesun.co.uk/wp-content/uploads/2021/06/NINTCHDBPICT000662515697-1.jpg?w=2640|||How to withdraw and transfer money and cryptocurrency from ...|||2640 x 1795

Coinbase - Buy and Sell Bitcoin, Ethereum, and more with trust

Binance has launched a new campaign to boost its presence and promote the adoption of cryptocurrency in Africa, the second-largest continent with over 1.2 billion people. Binance, the worlds leading crypto exchange, has secured a strategic partnership with the Confederation of African Football (CAF).

Look for a broker that has a good track record/longevity in the market so that your strategy is your primary concern for navigating the markets. The top rated Cryptocurrency broker is eToro . Established in 2007, and in operation for 14 years eToro have a head office in Cyprus, UK. eToro is regulated.

https://files.ambcrypto.com/wp-content/uploads/2021/08/18143009/Binance.jpg|||Binance reveals new appointment to make 'wider industry a ...||1200 x 798

https://coinerblog.com/wp-content/uploads/2018/03/Binance-Unveils-Blockchain-for-New-Crypto-Exchange-CoinDesk.jpg||Binance Unveils Blockchain for New Crypto Exchange ...||1900 x 1268

https://img.currency.com/imgs/articles/1501xx/Coinbase-weekly.PNG|||Coinbase stock analysis Currency.com|||1386 x 875

Binance accepts a wide range of currencies and makes it easy for you to buy crypto using USD, EUR, CNY, AUD, INR, RUB, and other fiat currencies. You can also use a wide range of accepted stablecoins such as Binance USD (BUSD), Coinbase USD Coin (USDC), and Tether (USDT) to buy crypto.

https://i.pinimg.com/originals/9c/02/73/9c0273b511d4faf0ee9f75358a64a738.jpg|||How~To~Read~Crypto~Charts~Youtube|||1752~x~1023

15 Best Cryptocurrency Trading Platforms in 2021

8 Best Cryptocurrency Brokers in 2022 Benzinga Crypto 10 Best Crypto Exchanges and Platforms of January 2022.

https://spanprop-6aa7.kxcdn.com/wp-content/uploads/2020/10/advantages\_stocks-1024x768.jpg|||Buying stocks versus real estate investing: which is a ...|||1024 x 768

Award Winning Trading Platform - Interactive Brokers®

https://bitcoinist.com/wp-content/uploads/2019/09/16-sep-6.jpg|||Crypto Could Experience More Fiat Influx; Here's Why ...|||1920 x 1200

 $https://miro.medium.com/max/1400/1*xOT3Fu5fiBQoAxUAj1Rmdg.jpeg|||Learn\ How\ To\ Design\ Charts\ from\ Robinhood,\ Coinbase\ ...|||1400\ x\ 1033$ 

How to buy eToro shares Finder UK

 $https://i.pinimg.com/originals/0a/a5/6a/0aa56aa1aa8337e55e6462ea5701b733.jpg|||How\ To\ Buy\ Bitcoin\ On\ Binance\ With\ Naira\ -\ HOWOTS|||1600\ x\ 800$ 

https://blog.iqoption.com/wp-content/uploads/2017/07/cryptocurrency-trading.jpg|||crypto trading software for crypto traders Libya zcash ...|||2550 x 1198

How To Read Depth Charts In Crypto

Binance cryptocurrency exchange - We operate the worlds biggest bitcoin exchange and altcoin crypto exchange in the world by volume

 $https://www.wallet-news.de/wp-content/uploads/2020/03/a1cb1f271b5f91c87b68eb757efd8e6e.jpg|||Btc\ Kurs\ Dollar\ Binance|||1450\ x\ 966$ 

https://cdn.dribbble.com/users/822397/screenshots/2189073/attachments/404155/coinbase-homepage.png|||Coinbase - Homepage Design by Satu Peltola for Coinbase on ...|||1554 x 2901

eToro: Best for Crypto exchanges; Binance.US: Best for Crypto exchanges; Kraken: Best for Crypto exchanges; Robinhood Crypto: Best for Online brokers; TradeStation Crypto: Best for Online brokers

https://www.thesouthafrican.com/wp-content/uploads/2019/07/18dcb024-untitled-design-7972.jpg.optimal.jpg |||Binance is considering launching a crypto exchange in ...|||1920 x 1080

https://cdn.shortpixel.ai/client/q\_glossy,ret\_img,w\_3312/https://www.cryptocointrade.com/wp-content/upload s/2018/06/Crypto-Trading-Platforms.png|||Crypto Trading Platforms | Privacy, fees, deposit ...|||3312 x 1667

NuCypher. All comments and discussions regarding NuCypher. Join the chat about NuCypher and NuCypher price in Investing.com's live NuCypher discussion and chat platform. New!

US-based crypto exchange. Trade Bitcoin (BTC), Ethereum (ETH), and more for USD, EUR, and GBP. Support for FIX API and REST API. Easily deposit funds via Coinbase, bank transfer, wire transfer, or cryptocurrency wallet.

 $http://cryptostellar.com/wp-content/uploads/2020/10/BIN2-1.png|||How\ to\ earn\ Bitcoin\ on\ Binance\ without\ trading\ -\ CryptoStellar|||2240\ x\ 1260$ 

Binance Adds 19 New Tokens and Multiple New Trading Pairs to.

https://theycalliterypto.com/wp-content/uploads/2018/07/coinbase-exchange-review-coinbase-pro-theycalliterypto.png|||Coinbase Review - My Personal Experience and Thoughts ...|||1498 x 871

Industry Views on NuCypher Experts have expressed their worries and comments on the NuCypher pricing prediction for 2021. With a market valuation of over \$1 billion, you can guarantee that more professionals are keeping an eye on this cryptocurrency, which has the potential to strengthen public blockchains and keep them better for everyone.

Pro.Coinbase.com Login Buy & Drypto

https://blog.interdigitel.com/content/uploads/2019/07/449f5325abbf3c14902778e8d6516675.png|||Coinbase Portfolio Balance Screenshot - Coinbase Pro Adds ...|||3000 x 1500

In this tutorial we take a look at the Depth and Price charts available in Coinbase Pro and how to read them. What are the Coinbase Pro default charts. When you first login to Coinbase Pro you will see two charts in the centre of your screen as seen in the screenshot above. The top chart shows the price of your chosen cryptocurrency over time and is called the Price Chart. Whilst the second chart shows the current orders for that cryptocurrency.

https://www.newsbtc.com/wp-content/uploads/2020/10/wrapped-bitcoin-wbtc-coinbase-1536x784.png|||Coinb

ase Builds Into Bitcoin Ecosystem With Dev Grants ... | 1536 x 784

Coinbase Learn: How to read candlestick charts - YouTube

Binance Best Crypto Exchange for Day Trading Digital Currencies. Robinhood Best Crypto Platform for Beginners Based in the US. Coinbase Best Cryptocurrency Trading Platform for First-Time Buyers. Libertex Best Cryptocurrency Trading Platform for Tight Spreads.

https://www.cryptocointrade.com/wp-content/uploads/2018/06/Crypto-Trading-Platforms1-e1528366783372. png|||Crypto Trading Platforms | Privacy, fees, deposit ...|||1280 x 880

https://www.tbstat.com/wp/uploads/2021/04/image-1-1.png|||Coinbase's first day on Nasdaq ends with an \$85.7 billion ...|||1628 x 1088

Here is the list of new cryptocurrency releases in 2021 that Binance has added to their platform for trading/buying. You can take a more detailed look at these listings on the official Binance blog here. New Coin Listings on Binance Binance has listed Arweave (AR) Binance has listed GYEN BTG, DEXE & SHIB Enabled on Binance Isolated Margin

 $https://i.imgur.com/rh0yeli.jpg|||Coinbase\ Pro\ -\ Reading\ the\ Chart\ on\ Bottom: Bitcoin|||1242\ x\ 2688\ 10\ Best\ Crypto\ Trading\ Platforms\ To\ Buy\ Altcoins\ .$ 

https://preview.redd.it/s24kzjfv61t61.jpg?width=2668&format=pjpg&auto=webp&s=4a783bce~a1ab23256326afd938c11d3b28e89270|||NuCypher + SCALING ETHEREUM hackathon: nucypher|||2668 x 1124

https://inc42.com/wp-content/uploads/2020/05/Untitled-design-2020-05-05T183642.886-1152x864.jpg|||Coin Switch To Launch Crypto Exchange Platform For Indian Users|||1152 x 864

10 Best Crypto Exchanges and Platforms of January 2022.

7 Best Exchanges To Trade Crypto With Zero Fees hedgewithcrypto

How to restore my google authenticator? Lost all my codes and .

How to read coinbase pro charts - Meanings.co

Robinhood Robinhood is a great option for buying cryptocurrency directly. Youll also get to take advantage of Robinhoods wildly popular trading commissions: \$0 per trade, or commission-free,.

Pionex is the exchange with the in-built crypto trading robot. Its one of the best free trading bot platforms for cryptocurrency Ive ever seen since 2017.

https://s3.amazonaws.com/cbi-research-portal-uploads/2018/01/18152645/2018.01.18-Exchange-Competition. png|||Is Coinbase A Publicly Traded Company Cryptocurrency ...|||1272 x 908

 $https://cdn.benzinga.com/files/imagecache/1024x768xUP/images/story/2012/mask-4964590\_1280\_1\_5.png|||Novavax, Inc. (NASDAQ:NVAX) - Novavax Analyst Says ...|||1024 x 768|||Novavax Analyst Says ...|||1024 x 768|||Nask-4964590\_1280\_1\_5.png|||Nask-4964590\_1280\_1\_5.png|||Nask-4964590\_1280\_1\_5.png|||Nask-4964590\_1280\_1\_5.png|||Nask-4964590\_1280\_1\_5.png|||Nask-4964590\_1280\_1\_5.png|||Nask-4964590\_1280\_1\_5.png|||Nask-4964590\_1280\_1\_5.png|||Nask-4964590\_1280\_1\_5.png|||Nask-4964590\_1280\_1\_5.png|||Nask-4964590\_1280\_1\_5.png|||Nask-4964590\_1280\_1\_5.png|||Nask-4964590\_1280\_1\_5.png|||Nask-4964590\_1280\_1\_5.png|||Nask-4964590\_1280\_1\_5.png|||Nask-4964590\_1280\_1\_5.png|||Nask-4964590\_1280\_1\_5.png|||Nask-4964590\_1280\_1\_5.png|||Nask-4964590\_1280\_1\_5.png|||Nask-4964590\_1280\_1\_5.png||Nask-4964590\_1280\_1\_5.png||Nask-4964590\_1280\_1\_5.png||Nask-4964590\_1280\_1\_5.png||Nask-4964590\_1280\_1\_5.png||Nask-4964590\_1280\_1\_5.png||Nask-4964590\_1280\_1\_5.png||Nask-4964590\_1280\_1\_5.png||Nask-4964590\_1280\_1\_5.png||Nask-4964590\_1280\_1\_5.png||Nask-4964590\_1_5.png||Nask-4964590\_1_5.png||Nask-4964590\_1_5.png||Nask-4964590\_1_5.png||Nask-4964590\_1_5.png||Nask-4964590\_1_5.png||Nask-4964590\_1_5.png||Nask-4964590\_1_5.png||Nask-4964590\_1_5.png||Nask-4964590\_1_5.png||Nask-4964590\_1_5.png||Nask-4964590\_1_5.png||Nask-4964590\_1_5.png||Nask-4964590\_1_5.png||Nask-4964590\_1_5.png||Nask-4964590\_1_5.png||Nask-4964590\_1_5.png||Nask-4964590\_1_5.png||Nask-4964590\_1_5.png||Nask-4964590\_1_5.png||Nask-4964590\_1_5.png||Nask-4964590\_1_5.png||Nask-4964590\_1_5.png||Nask-4964590\_1_5.png||Nask-4964590\_1_5.png||Nask-4964590\_1_5.png||Nask-4964590\_1_5.png||Nask-4964590\_1_5.png||Nask-4964590\_1_5.png||Nask-4964590\_1_5.png||Nask-4964590\_1_5.png||Nask-4964590\_1_5.png||Nask-4964590\_1_5.png||Nask-4964590\_1_5.png||Nask-4964590\_1_5.png||Nask-4964590\_1_5.png||Nask-4964590\_1_5.png||Nask-4966590\_1_5.png||Nask-4966590\_1_5.png||Nask-4966590\_1_5.png||Nask-4966590\_1_5.png||Nask-4966590\_1_5.png||Nask-4966590\_1_5.png||Nask-4966590\_1_5.png||Nask-4966590\_1_5.png||Nask-4966590\_1_5.png||Nask-4966590\_1_5.png$ 

https://bitcoinist.com/wp-content/uploads/2020/07/bitcoin-gold-rush-Depositphotos\_247328690\_xl-2015-scal ed.jpg|||How "Picture Perfect Macro Uncertainty Will Keep Gold ...|||2560 x 1707

Candlesticks give you an instant snapshot of whether a markets price movement was positive or negative, and to what degree. The timeframe represented in a candlestick can vary widely. Coinbase Pro, for instance, defaults to six hours with each candle representing a five-minute slice but users can set it to be longer or shorter.

How to read candlestick charts Coinbase

https://blog.iqoption.com/wp-content/uploads/2017/11/How-to-Trade-Cryptocurrencies-on-iq-option-platform .png|||Your Guide to Cryptocurrency Buying and Selling|||2550 x 1332

https://around25.com/blog/content/images/2018/05/Blog\_article\_build-a-crypto-trading-platform.jpg|||How to Build A Crypto Trading Platform #1: Ethereum Wallet|||1335 x 800

https://i1.chainbulletin.com/img/2020/07/97965-OL0FHS-665-1068x1068.jpg|||Binance Adds Support For 15 New National Currencies - The ...|||1068 x 1068

Step 3: Link Your Keys to Crypto Pro, how to reset google 2fa binance. 3.1 Head over to the Crypto Pro App and tap on the Settings tab 3.2 Scroll down and find Binance 3.3 Paste both the API Key and Secret Key in the API Key and Secret Key fields. Parameters:, how to remove google authenticator binance.

https://invezz.com/wp-content/uploads/2021/01/bnb-coin.jpg|||Binance Coin (BNB) creates a new all-time high: Whats ...|||2508 x 1672

The launch of stock investing in the United States empowers eToro's millions of U.S. retail investors to manage a portfolio of diversified investments that include traditional assets and.

https://cryptoen.com/wp-content/uploads/2017/12/markets-com-crypto-trading.png|||Markets.com Crypto Trading platform - CryptoEN|||1597 x 791

https://azcoinnews.com/wp-content/uploads/2021/03/chart-56.png|||Coinbase Pro Will List Cardano, ADA pumps 20% - AZCoin News|||1200 x 1200

https://currentcryptocurrencynews.com/wp-content/uploads/2019/12/BNB-JJ-1.png|||Binance Coin (BNB) Slow Run to Continue With Further Down ...||2040 x 1003

Best Crypto Brokers ???? Top10best.io

https://cdn.benzinga.com/files/imagecache/1024x768xUP/images/story/2012/warren\_0.jpg|||Apple Inc. (NASDAQ:AAPL), Kroger Company (The) (NYSE:KR ...|||1024 x 768

https://cdn.mos.cms.futurecdn.net/cbX7Z2WGSPP8pRN7q4zAf.jpg|||Binance snaps up Swipe to make cryptocurrency more ...|||1600 x 900

https://globaltradingsoftware.com/wp-content/uploads/2021/04/crypto-21st-1536x863.png|||Setting up Crypto Spot Trading Charts on the Tradingview ...|||1536 x 863

How to read candlestick charts Coinbase

https://2dsirecrypto.com/wp-content/uploads/2020/10/Website-strategy.png|||Cryptocurrency Trading Charts | Wealth with Crypto|||1672 x 796

Best Cryptocurrency Brokers. 1. eToro: Unique Features. eToro fundamentally changed the way many people trade and invest with its social trading platform. Social trading involves . 2. Pionex: Best for Automated Trading. 3. Interactive Brokers: Lowest Cost Trading. 4. Caleb & Drown: Best for .

https://fullycrypto.com/wp-content/uploads/2017/12/Coinbase-Climbs-To-The-Top-Of-The-App-Store-Charts -Following-Bitcoin-Boom-tbt.png|||Coinbase #1 On App Store Charts Following Bitcoin Boom ...|||1300 x 890 https://www.newsbtc.com/wp-content/uploads/2020/10/yearn.finance-yfiusdt-binance-2048x978.png|||Coinbase Users Lose \$25K On Yearn.Finance Since DeFi Token ...|||2048 x 978

Videos for Coinbase+google+authenticator+recovery+code

How to Read Crypto Charts: A Beginner \$\#39\$; Guide - Bitcoin .

 $https://fxlmwpmedia.s3.amazonaws.com/wp-content/uploads/2021/01/14012808/Eth-M1.png|||Ethereum\ Price\ Prediction\ for\ 2021\ and\ Future\ Predictions\ ...|||1213\ x\ 808$ 

10

https://insidebitcoins.com/wp-content/uploads/2019/01/shutterstock\_1017318808.jpg|||Top Cryptocurrencies to Invest in 2019 - InsideBitcoins.com|||1870 x 1199

https://www.bitcoinnewsminer.com/wp-content/uploads/2019/03/10204/crypto-platform-dx-exchange-adds-se condary-trading-of-security-tokens.jpg|||Crypto Platform DX.Exchange Adds Secondary Trading of ...|||1500 x 951

https://investory-video.com/video\_previews/2379244ef5405987c736fe6ca5a2d82a\_o.jpg|||Binance Coin: Why Does the Worlds Biggest Crypto Exchange ...|||1600 x 900

New Cryptocurrency List Buy Altcoins Instantly Binance.com

Trade markets on eToro: Stocks, Crypto, Currencies and More Trade and invest in top markets Invest in stocks with 0% commission From technology to healthcare, New York to Hong Kong with fractional shares, its easy to fill your portfolio with a variety of leading stocks from the worlds top exchanges.

Read (READ) Price, Charts, and News Coinbase: mum grafik.

27 votes, 45 comments. 9.6k members in the nucypher community. NuCypher: A decentralized threshold cryptography network. Official chat can be found

https://www.futureofeverything.io/wp-content/uploads/2018/06/Screen-Shot-2018-06-07-at-11.49.39-AM.png | ||Coinbas Pro depth chart | Future of Everything || ||1650 x 958

https://globaltradingsoftware.com/wp-content/uploads/2021/03/CryptoCurrency-Spot-Trading-Using-Simple-Technical-Set-of-Indicators-1536x863.jpg|||Crypto Currency Spot Trading Using Simple Technical Set of ...|||1536 x 863

Binance Research: New Whitepaper Changes Libras Direction .

http://www.bitcoincoupons.org/wp-files/bitcoincoupons.org/2017/09/coinbase-2-1024x793.jpg|||Coinbase Promo Code Sign Up Bonus|||1024 x 793

New Crypto Listings Binance Support

Here is a list of crypto exchanges to trade and buy Bitcoins without a fee: Phemex (0% fees for premium members) Crypto.com (no stablecoin trading fees) Kucoin (7 day zero trading fee promo) Digitex (no trading fees using DGX token) Amplify (zero fees above spot price) Shapeshift (swap crypto with zero fees) Lykke (commission free platform)

https://images.cointelegraph.com/images/1434\_aHR0cHM6Ly9zMy5jb2ludGVsZWdyYXBoLmNvbS9zdG9yYWdlL3VwbG9hZHMvdmlldy9lYzRkMmE4ZTdlMzc4NDNiNWJjOGM1OTIyNGE0MTFjZC5qcGc=.jpg||| Top Crypto Exchange Binance Adds Circles USDC to Its ...|||1434 x 956

https://walloftraders.com/blog/wp-content/uploads/2020/10/portfolio-1.png|||Social Trading: The best free Crypto platform for Copy Trading|||1892 x 897

https://m.foolcdn.com/media/dubs/images/A\_worried\_man\_looking\_at\_a\_plunging\_chart\_on\_hi.original.jpg||| 7 Cryptocurrency Predictions for the Rest of 2018|||2121 x 1414

Enabling Duo or Google Authenticator (TOTP) Coinbase Help

Get Started for Free Today - Most Secure, Trusted Platform

 $http://www.tradetoolsfx.com/images/cryptotrading\_gal/cryptotrading2.jpg|||Crypto\_trading\_on\_TradeToolsFX\_Crypto\_Trading\_Platform ...|||1920 x 931$ 

 $https://blokt.com/wp-content/uploads/2017/09/bitcoin-price-charts-4.png|||Coinbase\ Or\ Coin\ How\ To\ Read\ Candlestick\ Crypto\ Charts\ ...|||4396\ x\ 3029$ 

What is Coinbase Pro? Coinbase Pro is a trading platform for individual traders and crypto enthusiasts. Trading and funding What are the fees on Coinbase Pro? Learn about trading, taker, deposit, withdrawal, and account fees on Coinbase Pro. Managing my account How to transfer funds between your Coinbase Pro and Coinbase accounts

NuCypher investment analysis. The latest NU cost is \$0.307227. As reported by our NuCypher analysis, today the investment has a 4.1 out of 10 safety rank and +143.7% expected profit with the cost going to \$0.748778. The dominant ranking factor for this coin is User Voting. To determine the return that can be obtained from the NuCypher.

https://img.currency.com/articles/-GRAPH-Binance-Coin-USD-March-2021\_0.png|||[New Research] Binance Coin (BNB) Price Prediction For ...|||1500 x 877

Select Enter a provided key from the menu that appears. In the form, fill out the account name with something that describes this account (such as "Coinbase") and type the seed into the field for the key. DUO Click the add key button in the top right corner of the screen. In the next screen (QR code scanner) click the no barcode button.

Best+brokers+to+buy+crypto News

 $https://blog.binance.us/content/images/size/w800/2021/04/All\_About\_BNB.jpg|||All\ About\ BNB\ |\ Binance.US\ Blog|||1500\ x\ 843$ 

https://inc42.com/wp-content/uploads/2020/04/Feature\_Image\_Crypto-1-1.jpg?is-pending-load=1|||Crypto Updates: Economists Survey, Binance P2P Trading|||1360 x 1020

Reading Coinbase Pro Charts - 1DayDude

 $https://bitcoinist.com/wp-content/uploads/2019/04/shutterstock\_1081249346.jpg|||Binance's \ Official \ Crypto \ Wallet \ Adds \ Tezos \ With \ Staking \ ...|||1920 \ x \ 1200$ 

# U

## best brokers to buy crypto etoro shares new currency in binance of

https://bitcoinist.com/wp-content/uploads/2019/07/shutterstock\_1384312553-e1561993940674.jpg|||Binance - Binance Reveal 5 New BNB Use Cases | Cryptimi ...|||1920 x 1200

January 7, 2022 - The current price of Read is \$0.00099 per (READ / USD).

https://news.bitcoin.com/wp-content/uploads/2018/09/shutterstock\_778196905\_1600-1392x1392.jpg|||The Daily: Binance Expands, Putin Advisor Visits Huobi ...|||1392 x 1392

https://www.gannett-cdn.com/presto/2019/05/08/USAT/74f9fdc2-5b70-4cf2-9a51-61144abe8fdb-AFP\_AFP\_YX263.JPG?crop=5471,3063,x0,y0&width=3200&height=1792&format=pjpg&auto=webp|||Bitcoin exchange Binance robbed of 7,000 bitcoins by hackers|||3200 x 1792

Sign in to your account with your username, password, and 2-step verification code from your old number; Go to your Security Settings page; Regenerate your secret key (Note: regenerating your secret key will invalidate your old device tokens) Scan the new secret key with your new Authenticator device; I lost my Authenticator device or app

15 Best Cryptocurrency Brokers 2022 - Comparebrokers.co

 $https://mir-s3-cdn-cf.behance.net/project\_modules/1400/ba10f763963571.5ac38696b6425.png|||Cryptometric formula for the content of the content of the conte$ 

Exchange Platform - Mobile & Desktop on Behance | 1400 x 2957

https://www.cryptocointrade.com/wp-content/uploads/2018/06/Crypto-Trading-Apps2-e1528365897904.png||| Best Crypto Trading Apps for iOS and Android - Blockfolio ...|||1280 x 880

http://www.tradetoolsfx.com/images/cryptotrading\_gal/2018-01-24\_13-33-03.png|||Affiliate program for Crypto Trading Platform - Forex ...|||1919 x 935

How to use Google Authenticator? : CoinBase

https://media.cointral.com/wp-content/uploads/2019/11/08013819/binance-para-cekme-scaled.jpg|||How Withdraw Money from Binance? - Cointral.com - Buy ...||2560 x 1542

https://www.alp.com/wp-content/uploads/2021/06/---39.png|||Codename:KEANU - Ethereum- ...|||1600 x 900

Wondering what cryptocurrencies to buy, and when? When you research crypto assets, you may run into a special type of price graph called a candlestick chart..

https://1.bp.blogspot.com/-kc-brfl9NKI/X\_DRqkSHwKI/AAAAAAAAADO8/T4vb\_r9c8ngLMKvaT5jviYxDE kRwLOPPQCLcBGAsYHQ/s1748/adsbusinessonline-A%2Bnew%2Brecord%2B...%2BBitcoin%2Bvirtual%2Bcurrency%2Bexceeds%2B%2524%2B33%252C000.png|||A new record ... Bitcoin virtual currency exceeds \$33,000 ...|||1748 x 892

 $https://s3.tradingview.com/0/0LLw3Bgq\_big.png|||Seriously!~36+~Little~Known~Truths~on~Btc~To~Usd~Chart~...|||2186~x~1203$ 

https://toponline4u.com/wp-content/uploads/2021/05/cryptocurrency-bitcoin.jpg|||Best Crypto Trading Platform | Top Online 4u||1394 x 784

https://i1.wp.com/publichealthheroes.org/wp-content/uploads/2021/12/aeb39ab14a47054069b02c663b9f6a0c-2.jpg|||How To Get Shiba Inu Coin On Coinbase - Publichealthheroes|||1480 x 986

eToros Popular Investor Program recognises talented, savvy, responsible traders who share their knowledge. Our top-tier Popular Investors earn up to 2% annually on their assets under management. Popular Investor Program Past performance is not an indication of future results. This is not investment advice. Your capital is at risk.

NuCypher Analysis: 4.1/10 - Is it Good to Invest in NU Now?

 $https://miro.medium.com/max/2520/0*1XfmdnGD9zg1eXkE|||How\ To\ Read\ A\ Bitcoin\ Chart\ :\ How\ To\ Automate\ Your\ ...|||1260\ x\ 1155$ 

Google Authenticator. When you open Google Authenticator on your mobile device, add a new key by selecting the red plus in the bottom right corner. Select Enter a provided key from the menu that appears. In the form, fill out the account name with something that describes this account (such as "Coinbase") and type the seed into the field for the key. DUO. Click the add key button in the top

right corner of the screen. In the next screen (QR code scanner) click the no barcode button.

NuCypher Chat and Forum - Investing.com

https://fxnewsgroup.com/wp-content/uploads/2021/03/cressida\_hogg.jpg|||LSEG director Cressida Hogg buys 1,150 shares - FX News Group|||1200 x 800

NuCypher Price Prediction And Market Analysis 2021-2022.

https://blockonomi-9fcd.kxcdn.com/wp-content/uploads/2020/02/newscrypto-1.jpg|||NewsCrypto Platform: Crypto Education, Trading Tools ...|||1400 x 933

How to open a Coinbase Pro account Coinbase Pro Help

Robinhood brings its no-fee ethos to cryptocurrency trading, but currently offers few cryptocurrencies and no way to transfer crypto assets off the platform. Pros No fees for crypto trades..

#### 2-Step verification troubleshooting Coinbase Pro Help

https://a.c-dn.net/b/1soUSx/Dogecoin-Explodes-and-Leads-the-CryptoMania-Ahead-of-Coinbase-DPO-Bitcoi n-Cash-Surges-\_body\_Picture\_2.png.full.png|||Dogecoin Explodes and Leads the CryptoMania Ahead of ...|||1760 x 819

New Cryptocurrencies. Buy BNB, DOGE, XRP, ETH, USDT, ADA, LTC, LINK and 100+ other cryptocurrencies with your credit/debit card easily and safely. Do not send any unsupported cryptocurrencies to your Binance account or attempt to participate in an ICO using your Binance account. Doing so will result in a loss of the cryptocurrency in question.

Videos for Coinbase+pro+website

#### Buy Bitcoin & Erypto Instantly - The Safest Place to Buy Crypto

In 2022, Price Prediction sees NuCypher topping out at \$2.44, and expects the average price to be at \$2.19. Furthermore, it predicts the price will surge to a maximum of \$48.98 in 2030. Meanwhile, Wallet Investor is much less bullish. In 12 months time, it sees the price sitting at just \$1.26 - but it does not have any other forecasts beyond that.

https://images.ctfassets.net/q5ulk4bp65r7/4gkPtS2wMvQQ0GsFhysTHH/1f690149e41b5433d72293ceedd395 4d/Learn\_Illustration\_What\_is\_Trading\_\_1\_.png|||How to read candlestick charts | Coinbase|||2100 x 1200 https://i.redd.it/zjgauudy2rh01.jpg|||NANO is currently the most traded currency on Binance ...|||1040 x 1265 https://s.yimg.com/uu/api/res/1.2/gzfd\_2tcpW6mLqqOny0wIQ--~B/aD05MDk7dz0xNTAwO3NtPTE7YXBw aWQ9eXRhY2h5b24-/https://media.zenfs.com/en-US/coindesk\_75/3183665612c44a79970c24e543b9b058|||B inance Says Its Launching a US Exchange With FinCEN ...|||1500 x 909

 $https://cdn.substack.com/image/fetch/w\_1456,c\_limit,f\_auto,q\_auto:good,fl\_progressive:steep/https://bucketeer-e05bbc84-baa3-437e-9518-adb32be77984.s3.amazonaws.com/public/images/f8de8cbf-c790-4d48-b070-8b9050f2adbb\_1456x1165.png|||Coinbase Bitcoin Us Treasury Bittrex Technical Analysis Api|||1456 x 1165eToro Expands U.S. Investment Offering to Include U.S. Stocks .$ 

https://bitcoinist.com/wp-content/uploads/2019/02/shutterstock\_764401030.jpg|||Bitcoin Price Touches \$4K On Biggest Daily Volume Since ...|||1920 x 1200

https://cdn.benzinga.com/files/imagecache/1024x768xUP/images/story/2012/dtrump2.png|||Jim Cramer's 2 Picks For Trump's Infrastructure Project ...|||1024 x 768

The most basic method to enroll in pro.Coinbase.com login is to use your existing qualifications on Coinbase, enter your account as well as also just start with crypto trading. Let's take a look at precisely how you can do it successfully: From your web internet browser, straight on your own to the ProCoinbase.com login authorities join page.

Crypto traders have been using Coinbase since 2012, and the crypto exchange has only gotten better with age. A user-friendly interface, straightforward onboarding process and a free \$5 in Bitcoin.

Binance cryptocurrency exchange - We operate the worlds biggest bitcoin exchange and altcoin crypto exchange in the world by volume

https://www.hubtech.org/wp-content/uploads/2020/07/altrady-top-crypto-trading-platform-by-altxpert-scaled.jpg|||Best Cryptocurrency Trading Platform | 20 Best Crypto ...|||2560 x 1704

 $http://yourcurrencydepot.com/wp-content/uploads/binance.jpeg|||VergeCurrency\ Listing\ on\ Binance\ Exchange\ -\ Your\ Currency\ ...|||3839\ x\ 2126$ 

 $https://cdn.benzinga.com/files/imagecache/1024x768xUP/images/story/2012/1340px-elon\_musk\_presenting\_t eslas\_fully\_autonomous\_future\_40705940233\_14.jpg|||Gamestop Corporation (NYSE:GME), Etsy Inc. (NASDAQ:ETSY ...|||1024 x 768$ 

 $https://s3.amazonaws.com/tradingview/j/jyMyEl1i.png|||How\ To\ Read\ Candlestick\ Charts\ Crypto\ Kraken\ Vs\ Coinbase\ ...|||1560\ x\ 946$ 

https://crypto-currency-news.net/wordpress/wp-content/uploads/2019/08/3uEnK8\_RPtVO\_SzVaN1YkuVpsu 1i8gMfl1HMoN-HMx-Yrjw4u1OuEJgJTDm8\_LlWs7p3TmppwtIfavIphUmMZGFiGv\_rHzcE2dd4Wbssl9PA SfVXJUPA7li3QXU7rgwW\_b0fQQP3|||Crypto Derivatives Trading Platform FTX Raises \$8 Million|||1600 x 1070

https://miro.medium.com/proxy/1\*bq\_LEGq-bRtacuYld26SYA.png|||Best Crypto Copy Trading Platforms for Beginners in 2021 ...|||1188 x 816

Coinbase Pro Digital Asset Exchange

eToro has raised \$272.7 m in total funding. eToro annual revenue was \$550.11 m in FY 2020. View eToro stock / share price, financials, funding rounds, investors and more at Craft.

https://www.coinspeaker.com/wp-content/uploads/2021/04/binance-coin-bnb-price-ath-605.jpg|||Binance Coin (BNB) Price Shoots All-Time High of \$605 ...|||1170 x 780

https://www.finder.com.au/finder-au/wp-uploads/2021/04/coinbase-IPO\_1800x1000\_Finder.jpeg|||Coinbase IPO: Which brokers are selling Coinbase shares in ...||1800 x 1000

Invest in Etoro - Pre-IPO Stocks

https://hercules.finance/wp-content/uploads/2017/08/hitbtc-crypto-exchange-online-trade-spot-trading.png|||HitbTC|Crypto-Currency Exchange Hercules.Finance|||1895 x 911

The 5 Best Cryptocurrency Exchanges Cryptocurrency US News

 $https://uploads-ssl.webflow.com/5f57e6f89a4eb6925215e9e5/5f84769bd1abb765b1018087\_smartmockups\_k\ b9frelo.jpg|||The\ 8\ Best\ Crypto\ Trading\ Software\ Tools\ for\ New\ Investors|||2880\ x\ 1800$ 

https://www.publicyield.com/wp-content/uploads/2021/07/Cash-Money-5-Dollar-Bills.jpeg|||Binance USD Exceeds \$11B Market Cap, as Binance CEO ...|||1280 x 1276

18 Best Crypto Trading Bots for FREE [Important 2022] Coinmonks

2020-04-22. In a new report, Binance Research assessed the implications of the recent changes made on the Libra whitepaper. Binance Research, the market research and analysis arm of Binance, released a new report, which studied the updates and changes made in the latest whitepaper of Libra, the frequently-discussed blockchain project spearheaded by Facebook, particularly its evolution from a network centered around one unique multi-currency stablecoin into a new global payment system and .

Candlesticks give you an instant snapshot of whether a markets price movement was positive or negative, and to what degree. The timeframe represented in a candlestick can vary widely. Coinbase Pro, for instance, defaults to six hours with each candle representing a five-minute slice but users can set it to be longer or shorter.

https://airbnbase.com/content/images/2021/01/etoro-ipo-2.png|||How to Invest in eToro IPO 2021||1920 x 1080

Best Crypto Trading Platforms 2022 - Trade Crypto Today

So what now?: nucypher

 $https://cexcashback.com/wp-content/uploads/main-cashbackapp.jpg|||Binance\ Cashback:\ 45\%\ Discount\ on\ Trading\ Fees\ (Promo\ Code\ ...|||1577\ x\ 1057$ 

https://d3f5j9upkzs19s.cloudfront.net/azcoinnews/wp-content/uploads/2021/06/chart-90-1024x1024.png|||Polk

adot (DOT) Surges 15% Following Coinbase Pro Listing ... ||| 1024 x 1024

Videos for Nucypher+comments

NuCypher price prediction: Why is the cryptocurrency going down?

https://www.onlyinfotech.com/wp-content/uploads/2018/12/Coinbase-Adds-Zcash-to-Retail-Crypto-Trading-Service.png|||Coinbase Adds Zcash to Retail Crypto Trading Service|||1560 x 1310

https://www.newsbtc.com/wp-content/uploads/2018/03/LTCUSD-CoinBase-Daily-Chart-12.03.2018.png|||Alt coin Daily Technical Analysis: NEO, EOS, LTC, Monero ...|||1280 x 1024

Best Retirement Income ETF - 7% Income Distribution

https://cdn.mfidie.com/wp-content/uploads/2020/11/binance-launches-new-fiat-ghan.jpg|||Binance Launches New Fiat On-Ramp for the Ghanaian Cedi (GHS)|||1600 x 901

https://nulltx.com/wp-content/uploads/2018/12/wcx-dashboard-image.png|||WCX-Crypto-Trading-Platform-Full-Review-NullTX|||1920 x 1093

Best Online Brokers For Buying And Selling Cryptocurrency In .

 $https://e-cryptonews.com/wp-content/uploads/2019/05/bitcoin-btc-price-eyeing-6000-despite-binance-hack.jpg \\ |||Bitcoin (BTC) Price Eyeing $6,000, Despite Binance Hack ... \\ |||1200 x 800$ 

Reliable, Secure Platform - Etoro - 100% Stocks, 0% Commission

Step 1 Navigate to Portfolios page. Sign In to your Coinbase Pro account and navigate to your [Portfolios] page as shown below. To the right side of the page are two buttons to deposit or withdraw your funds. Step 2 Withdraw your assets.

eToro Stock / Share Price, Funding Rounds, Valuation and .

 $https://miro.medium.com/max/2564/1*RJG0ZujwkK7IXFSCwPYDTw.png|||Best\ Crypto\ Trading\ Platforms: The\ Definitive\ Guide\ [2020\ ...|||1282\ x\ 1044$ 

<sup>1</sup>Crypto rewards is an optional Coinbase offer. <sup>2</sup>Limited while supplies last and amounts offered for each quiz may vary. Must verify ID to be eligible and complete quiz to earn. Users may only earn once per quiz. Coinbase reserves the right to cancel the Earn offer at any time.

Restoring 2-step verification from a secret seed Coinbase.

binance.com - Buy/Sell Bitcoin, Ether and Altcoins

 $https://www.getfilecloud.com/supportdocs/download/attachments/10191111/2fa7.png?version=1\&modificationDate=1429722475000\&api=v2|||Two\ Factor\ Authentication\ -\ FileCloud\ -\ FileCloud\ Support|||2588\times1856$ 

https://1.bp.blogspot.com/--VQe1W7S1O4/X3L1EjOLjZI/AAAAAAAABH8/JOTCwemtH6gmaPn2MFwYE YpkLQ9tp9umwCLcBGAsYHQ/s2048/buy%2Bbitcoin%2Bwith%2Bbank%2Baccount%2Btransfer.png|||Buy Bitcoin With Bank Account Transfer Instantly Like A ...|||2048 x 1152

 $https://i.redd.it/vvgspj0puaf61.jpg|||Just\ bought\ another\ load\ of\ NU\ for\ long-term,\ I\ know\ it\ is\ ...|||2160\ x\ 2592\ Cryptocurrency\ Prices,\ Charts,\ Daily\ Trends\ .\ -\ Coinbase$ 

1. Sign in to your Coinbase account using your email address and password. 2. When prompted for your 2-step verification code, select I need help > I cant access my authenticator app anymore. 3. Follow the rest of the instructions to complete the process (a government-issued ID is required for completion).

Based on our reviews, these are the top platforms to trade Bitcoin, crypto, stablecoins and DeFi tokens: Binance (best for low fees) Coinbase Pro (best for beginners) FTX (best for leveraged tokens) ByBit (best for margin trading) Kraken (best for advanced trading) KuCoin (best for altcoins) eToro (best for copy-trading)

Coinbase charts are a very reliable method of understanding the price history of popular digital currencies over the past few years. Digital currencies that you can track (and also trade) include Bitcoin, Bitcoin Cash, Ethereum, Litecoin and Ethereum Classic. Understanding Coinbase charts. Predicting the price of digital currencies in order to .

In this article we will take a look at the 15 best cryptocurrency trading platforms in 2021. You can skip our detailed analysis of the crypto industrys outlook for 2021 and go directly to 5.

https://cdn.decrypt.co/resize/1400/wp-content/uploads/2021/02/Crypto-Volume-and-Trading-Asset-Volatility. png|||Coinbase S 1 Filing: One Key Chart Shows 2020's Dramatic ...||1180 x 774

??????? : nucypher - reddit

NuCypher - reddit

 $https://www.finder.com.au/finder-au/wp-uploads/2021/04/coinbase-IPO_1800x1000\_Finder.jpeg?fit=5400|||Coinbase-IPO:Which brokers are selling Coinbase shares in ...|||1800 x 1000$ 

Coinbase Pro Help

Best Cryptocurrency Brokers (Non-US Traders Only) eToro Top Crypto Broker. Rated #1 out of 40+ tested brokers. eToro is a really popular trading site. They have been around since 2006. eToro is . Plus500 Top Rated Trading Platform. IQ Option Lowest Minimum Deposit (\$10) Nadex US Traders .

https://cdn.publish0x.com/prod/fs/images/aa8bb03e1d500525c2d34d35214686a4984e49a89c975f77bb57aa82 33edaf01.jpeg|||How to buy Binance Coin (BNB) on MyCointainer with Bitcoin ...|||1408 x 791

 $https://miro.medium.com/max/1200/0*qrDUR0\_GndhEmSjV|||Easily\ transfer\ crypto\ from\ Coinbase.com\ to\ your\ Coinbase\ ...|||1200\ x\ 774$ 

Read our Coinbase review. Coinbase depth chart. Coinbase Pro features more professional level charts, including the order book/history of orders, candlestick charts, and depth charts. You also have the option to withdraw your crypto holdings from Coinbase to another exchange or secured cryptocurrency wallet address. https://cdn.benzinga.com/files/imagecache/1024x768xUP/images/story/2012/amazon-447034\_1920\_129\_7.jp

g|||Amazon.com, Inc. (NASDAQ:AMZN) - Bearish Amazon Option ...|||1024 x 768

Build a Crypto Portfolio - #1 in Security Gemini Crypto

Still Hold???: nucypher

 $https://miro.medium.com/max/2000/1*2JeFZbMCGrA4uZbabTN5DA.png|||Learn\ How\ To\ Design\ Charts\ from\ Robinhood,\ Coinbase\ ...|||2000\ x\ 1226$ 

https://www.cryptocointrade.com/wp-content/uploads/2018/06/Advanced-Crypto-Trading1-e1528356348908. png|||Advanced Crypto Trading | Strategy, Money Management ...|||1280 x 896

Videos for How+to+read+coinbase+charts

To access all these Coinbase Pro exchange features, you need to create a new account first. How to sign up on Coinbase Pro App? People who are new at Coinbase exchange can set up an account using the Coinbase Pro app or website. The steps to sign up for a Coinbase Pro login account on its app are given below. 1. Launch the Coinbase Pro mobile .

How to open a Coinbase Pro account. Specify your account details, including your name and email address. You'll receive an email asking you to verify your email address. After verifying your email address, you'll be prompted to enter your phone number. Please provide a mobile number as you'll be required to verify the phone number via SMS.

2-Step verification troubleshooting Coinbase Help

eToro - The Worlds Leading Social Trading and Investing.

 $https://i.pinimg.com/originals/80/22/c7/8022c729c84922b7f12858d403cffa92.jpg|||How\ To\ Read\ Crypto\ Charts\ On\ Robinhood\ -\ Edukasi\ News|||1280\ x\ 853$ 

(end of excerpt)